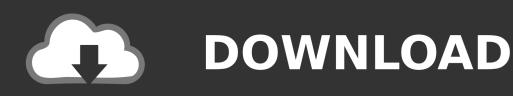

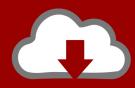

# DOWNLOAD

### **Execute Command Activity Stage Data Stage Tutorials**

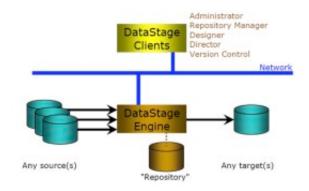

**Execute Command Activity Stage Data Stage Tutorials** 

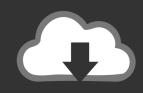

## **DOWNLOAD**

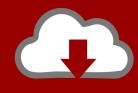

### DOWNLOAD

7 What is a command to analyze hashed file? There are two ways to analyze a hashed file. 2 How to invoke a Datastage shell command? Datastage shell commands can be invoked from: \* Datastage administrator (projects tab -> Command) \* Telnet client connected to the datastage server 1.

3 How to stop a job when its status is running? To stop a running job go to DataStage Director and click the stop button (or Job -> Stop from menu).. DataStage® Release: 8x Created a dummy job only with Execute command Activity stage and wrote echo dummy in Command, this running.. If it doesn't help go to Job -> Cleanup Resources, select a process with holds a lock and click Logout If it still doesn't help go to the datastage shell and invoke the following command: ds.. How to run and schedule a job from command line?To run a job from command line use a dsjob command Command Syntax: dsjob [-filel [-server ][-user ][-password ]] [] The command can be placed in a batch file and run in a system scheduler.

### Universal Serial Bus Controllers Drivers Windows 7 Free Download

However, there is no easy way to do this directly from Datastage and all methods described below will require some effort.. That application can unregister and register system libraries used by Datastage How to send notifications from Datastage as a text message (sms) to a cell phone There is a few possible methods of sending sms messages from Datastage.. FILE command 1 8 Is it possible to run two versions of datastage on the same pc? Yes, even though different versions of Datastage use different system dll libraries.. How to release a lock held by jobs? Go to the datastage shell and invoke the following command: ds.. To the job's root directory, where Bamboo will run the executable I'm new to datastage PX and I don't understand how routine activity works in a sequence. Dg Foto Art Gold 6.0 Full Version

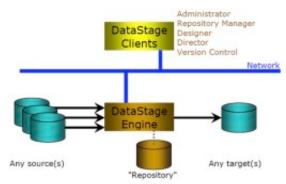

Brian Wampler Book Pdf

#### Screenshot Plus For Mac

tools It will open an administration panel Go to 4 Administer processes/locks, then try invoking one of the clear locks commands (options 7-10). <u>Download free software Manual Variador Omron Sysdrive 3G3hv</u>

#### Review Of Neatreceipts For Mac

Both should be invoked from the datastage command shell These are: \* FILE STAT command \* ANALYZE.. User privileges for the default DataStage roles? The role privileges are: \* DataStage Developer - user with full access to all areas of a DataStage project \* DataStage Operator - has privileges to run and manage deployed DataStage jobs \* -none- - no permission to log on to DataStage 1...) \* from command line using a dsjob command \* Datastage routine can run a job (DsRunJob command) \* by a job sequencer 1... To dynamically switch between Datastage versions install and run DataStage Multi-Client Manager.. I'm

calling 'execSH' routine inside a routine activity, command result is correctly logged but I don't know how to use it as an input of the next step (a loop). e828bfe731 Wirecast Mac Serial Keygen Patch

e828bfe731

Fable 3 Complete Edition Pc Download